## Schritt für Schritt Anleitung Business FleX Fon Only

## **Aufbau mit AVM FRITZ!Box 7590**

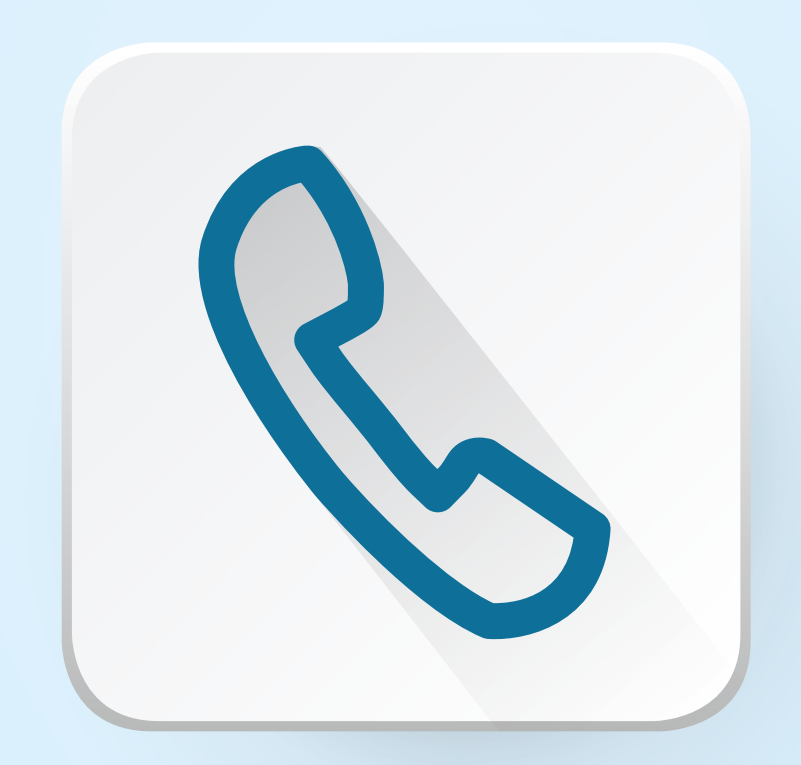

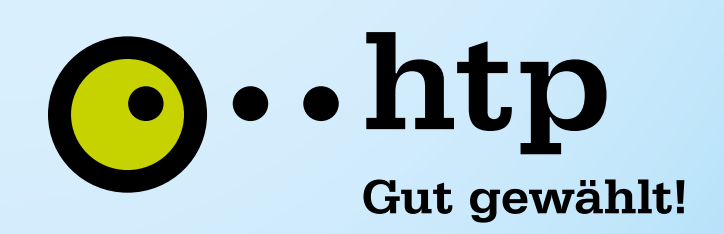

## htp Business FleX Fon Only

**Aufbau mit AVM FRITZ!Box 7590**

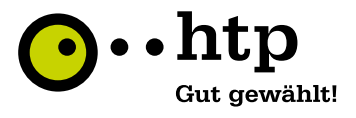

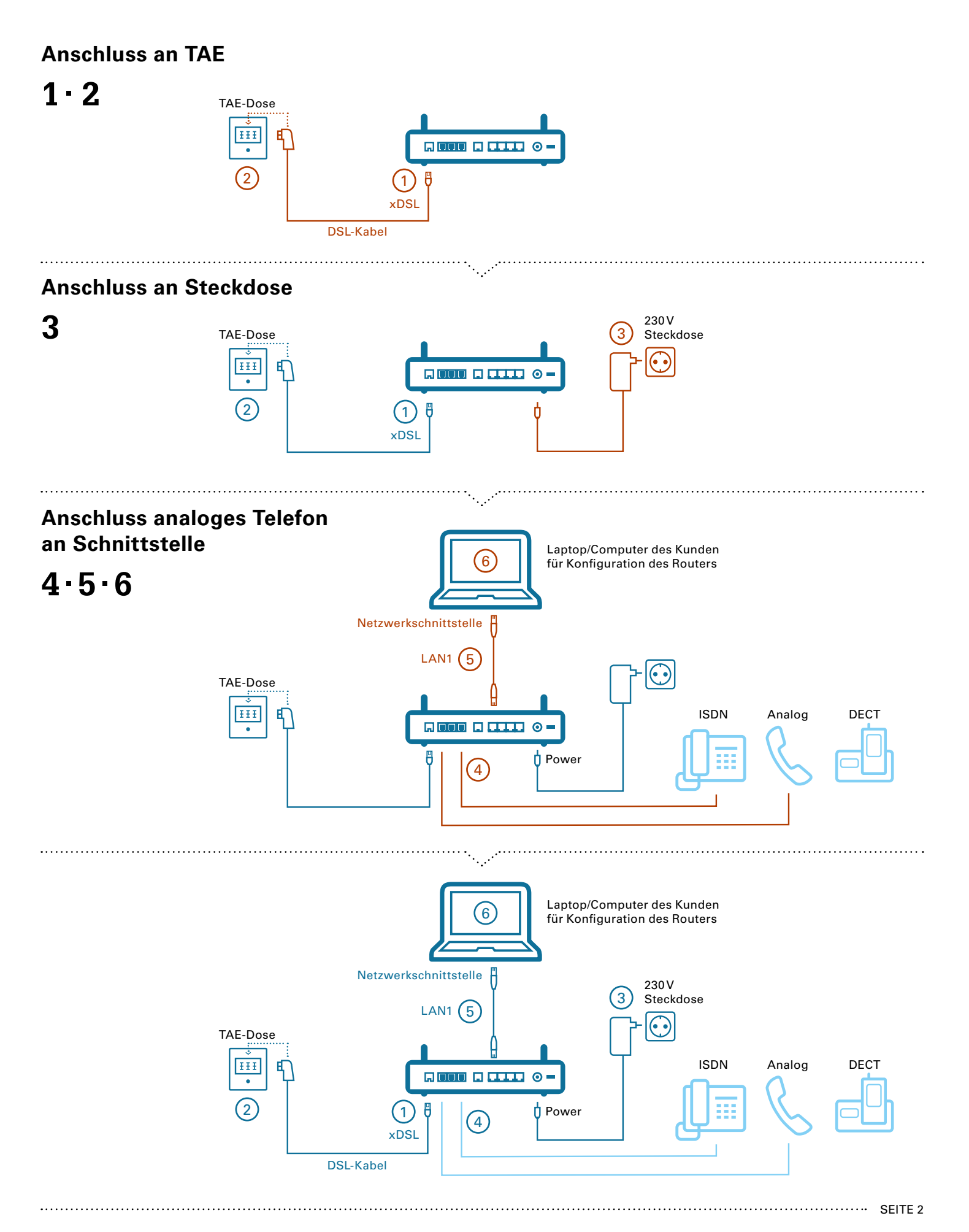